## **REPORT KPI CB 2020 Q31**

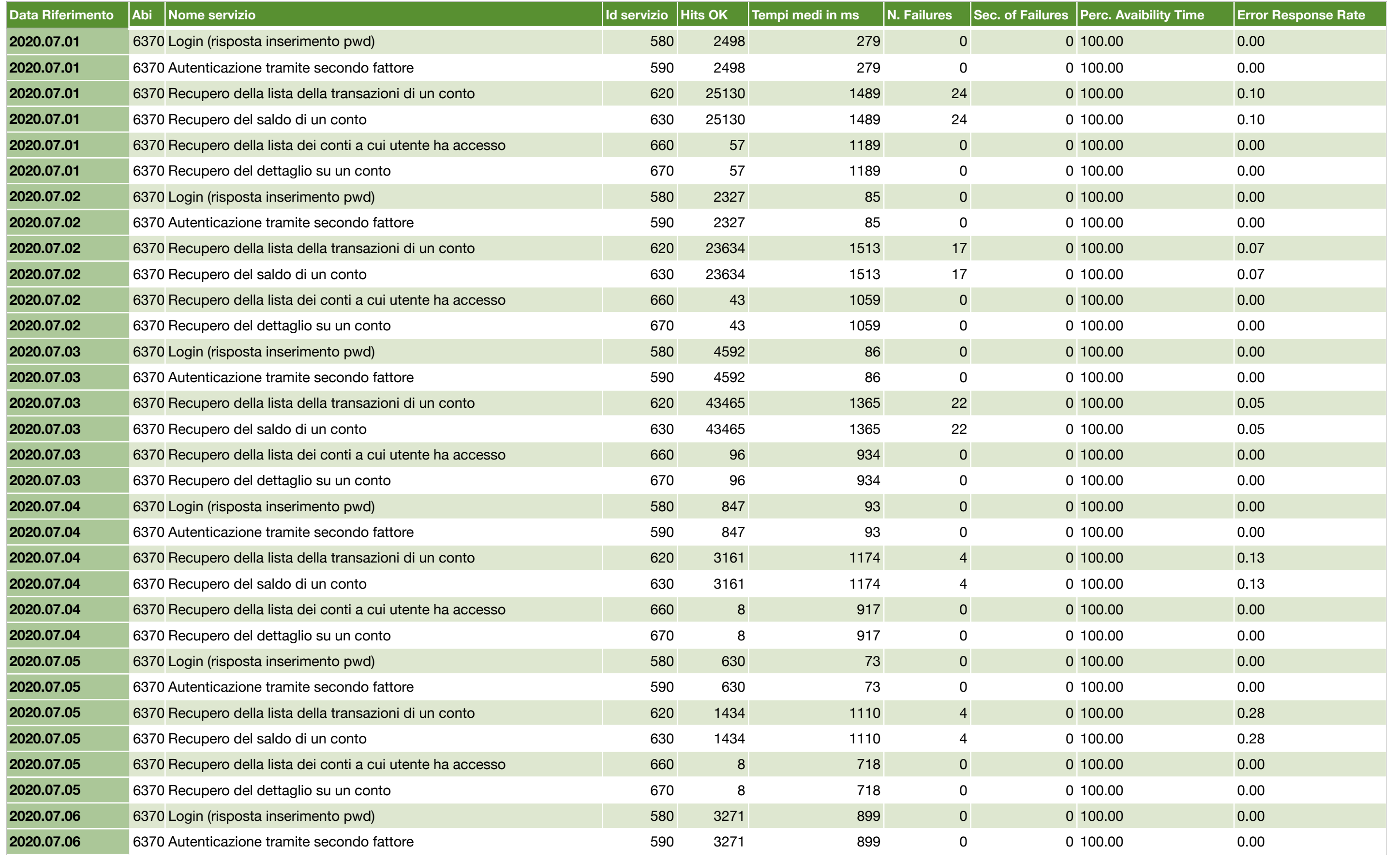

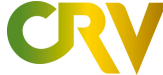

## **CASSA DI RISPARMIO DI VOLTERRA**

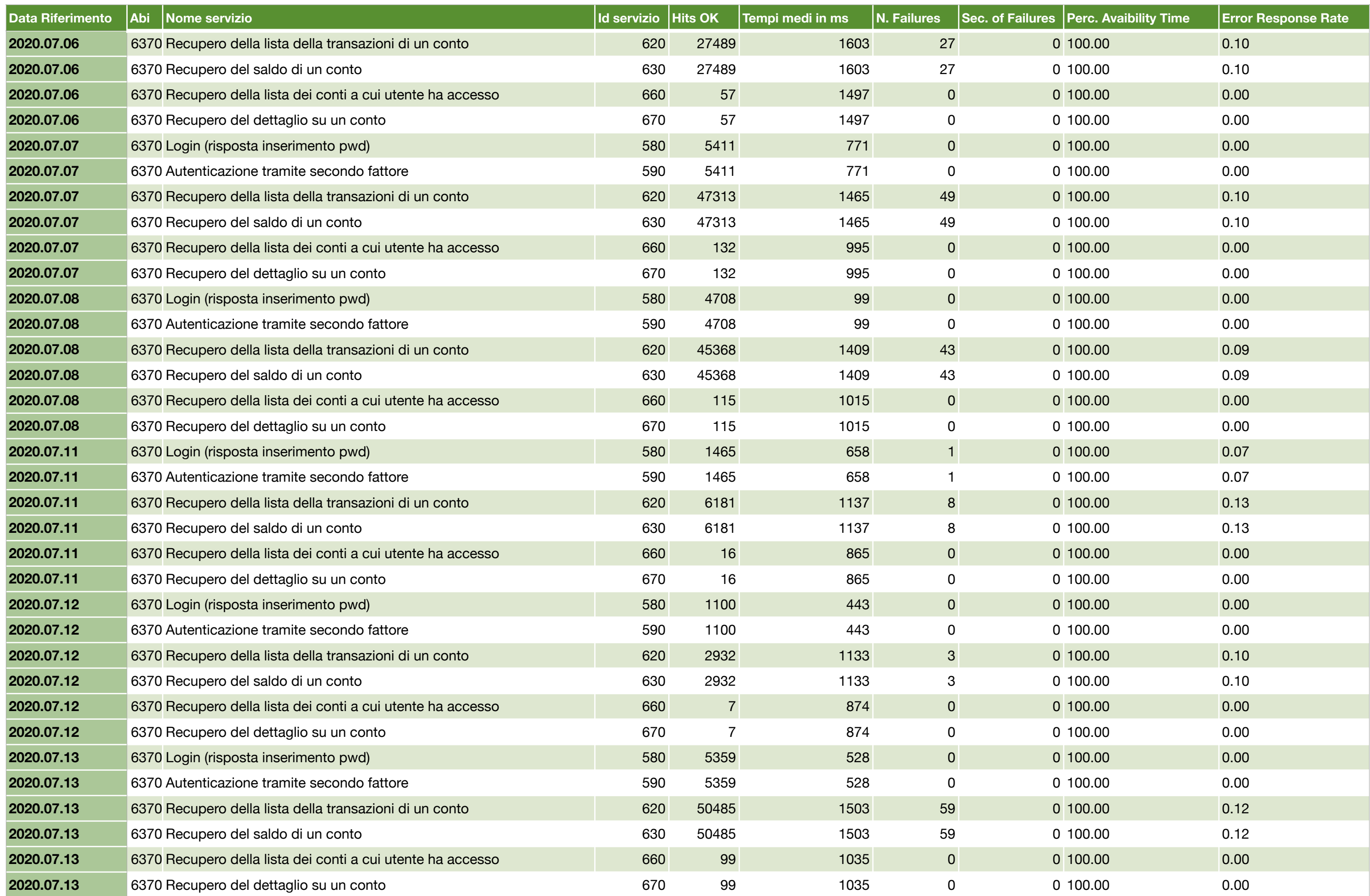

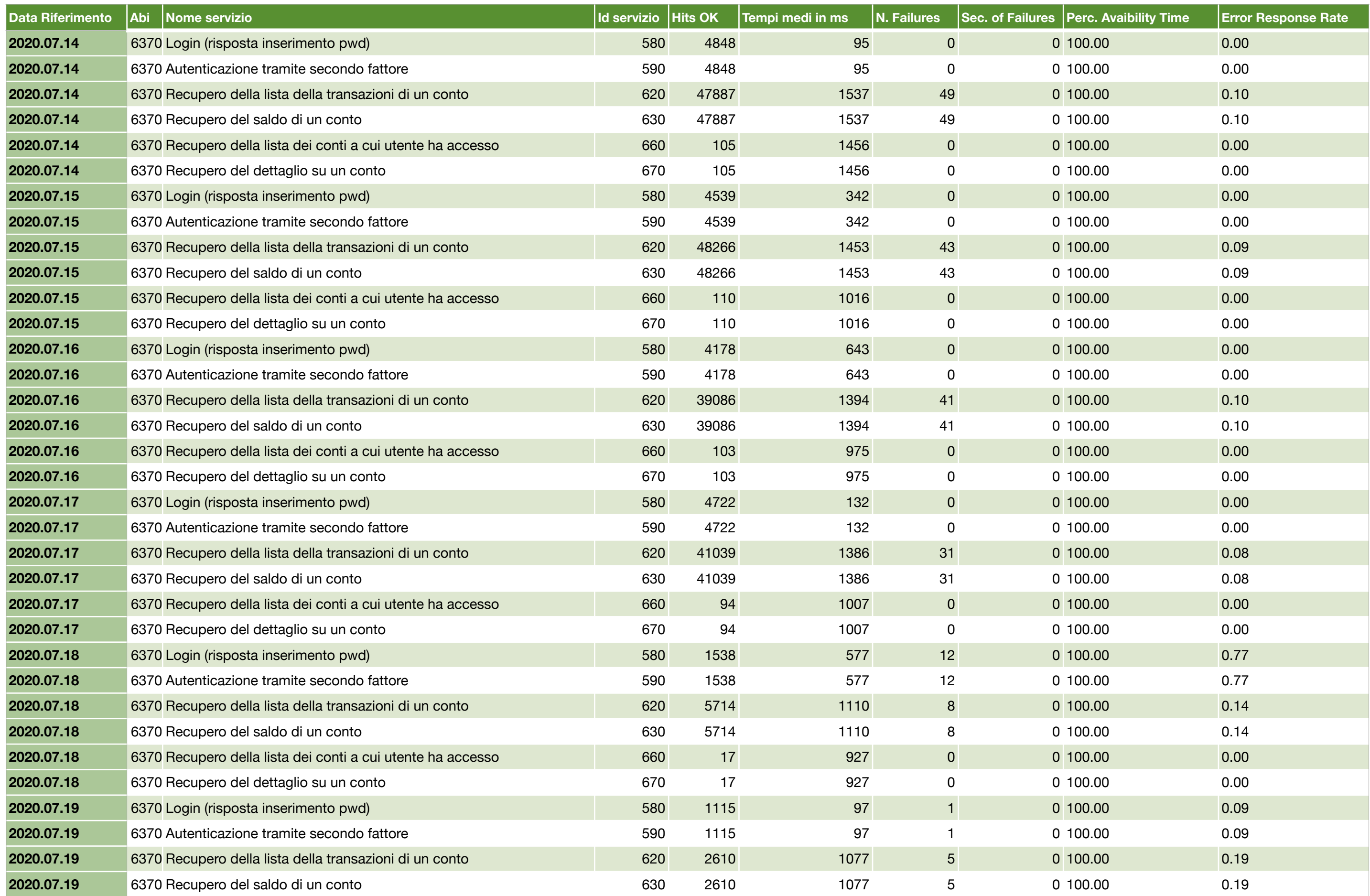

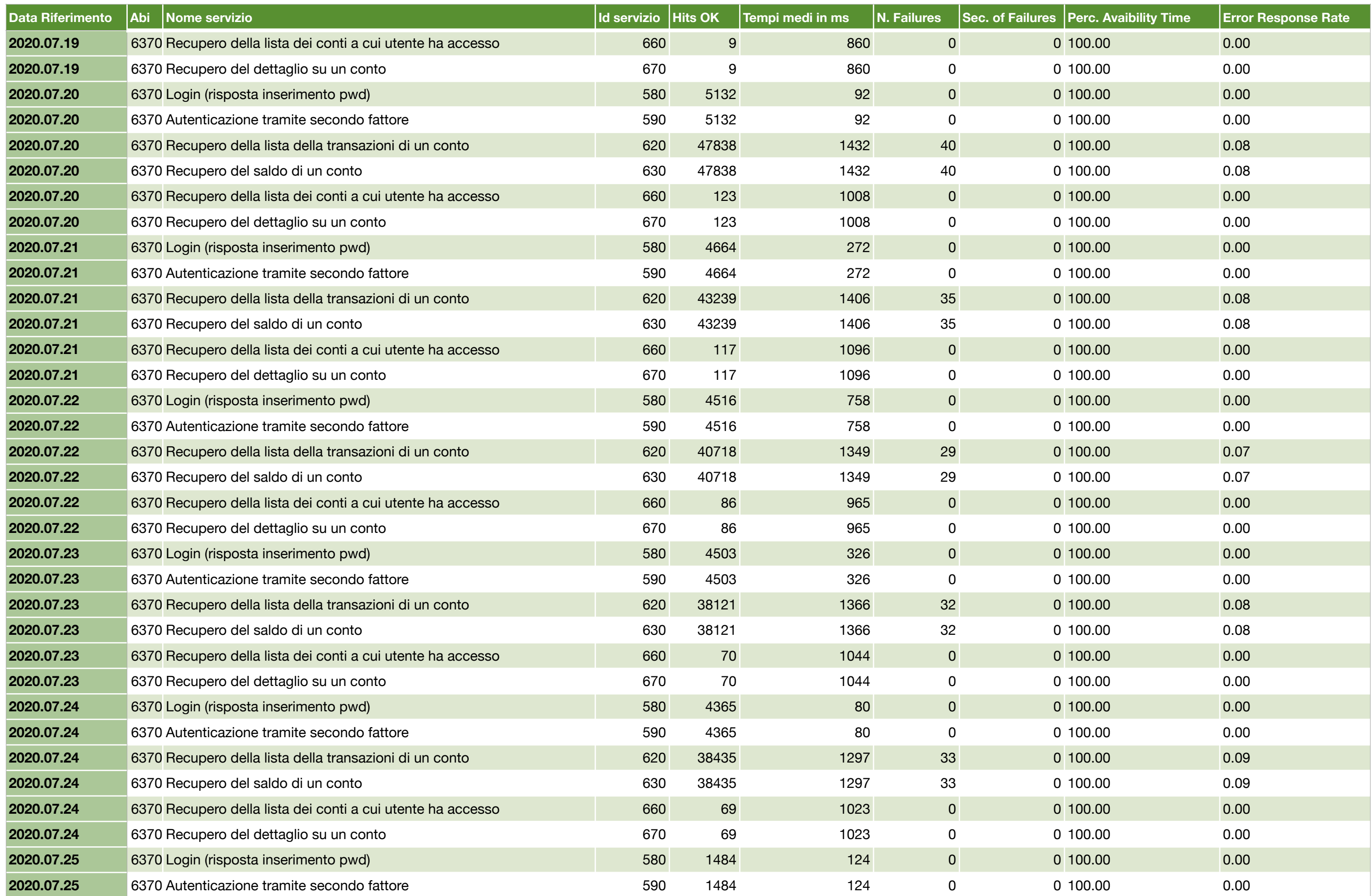

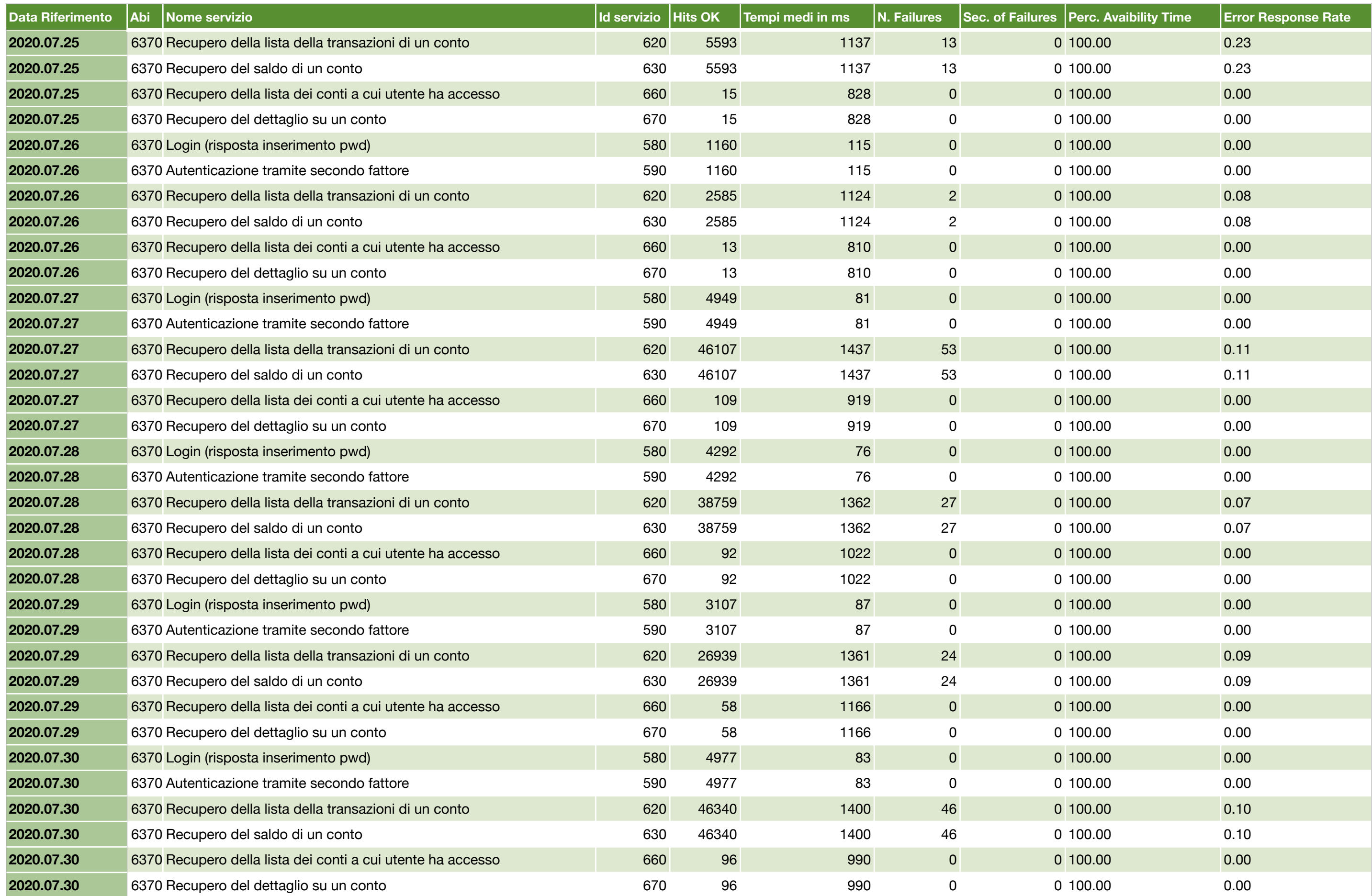

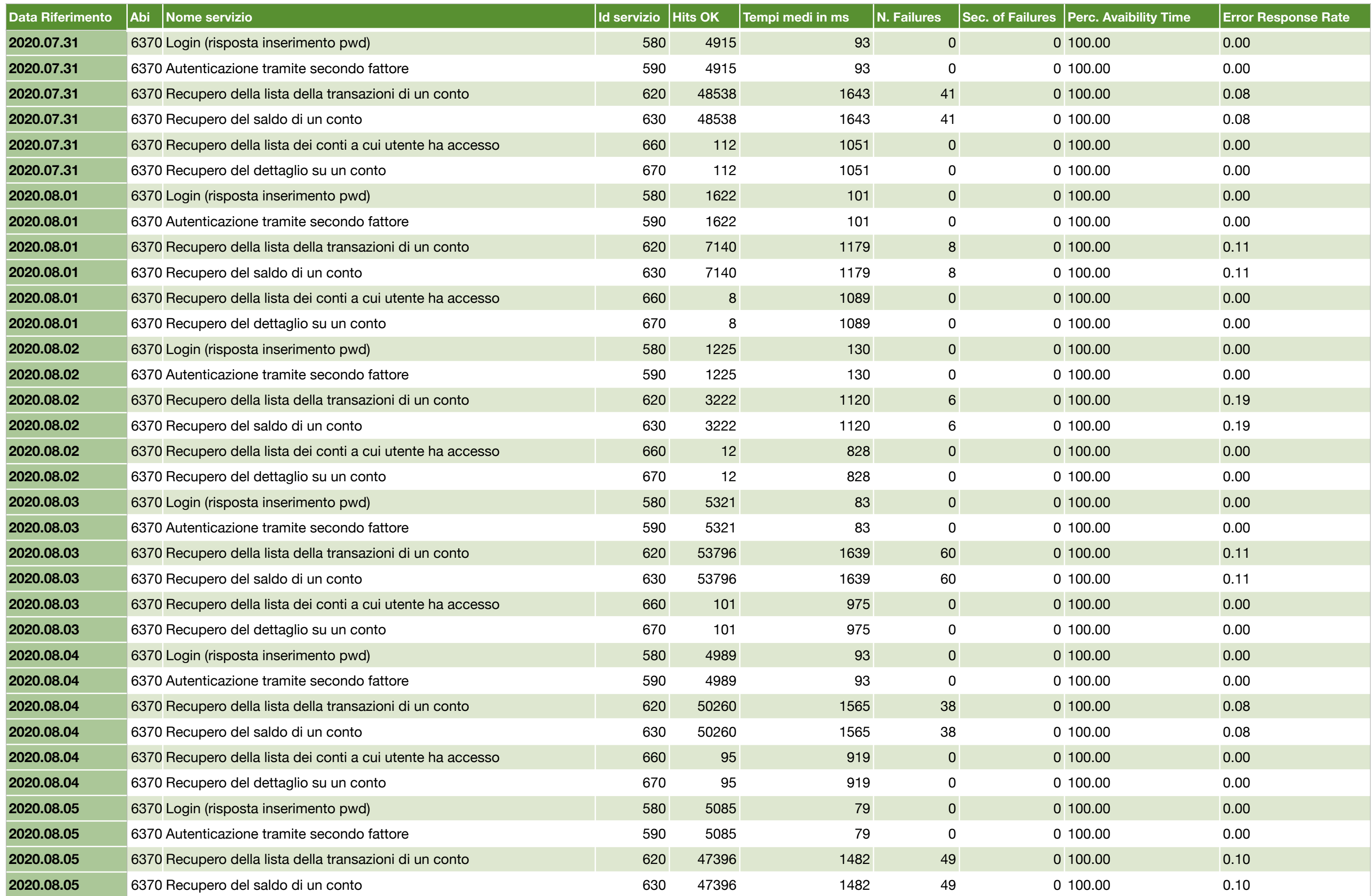

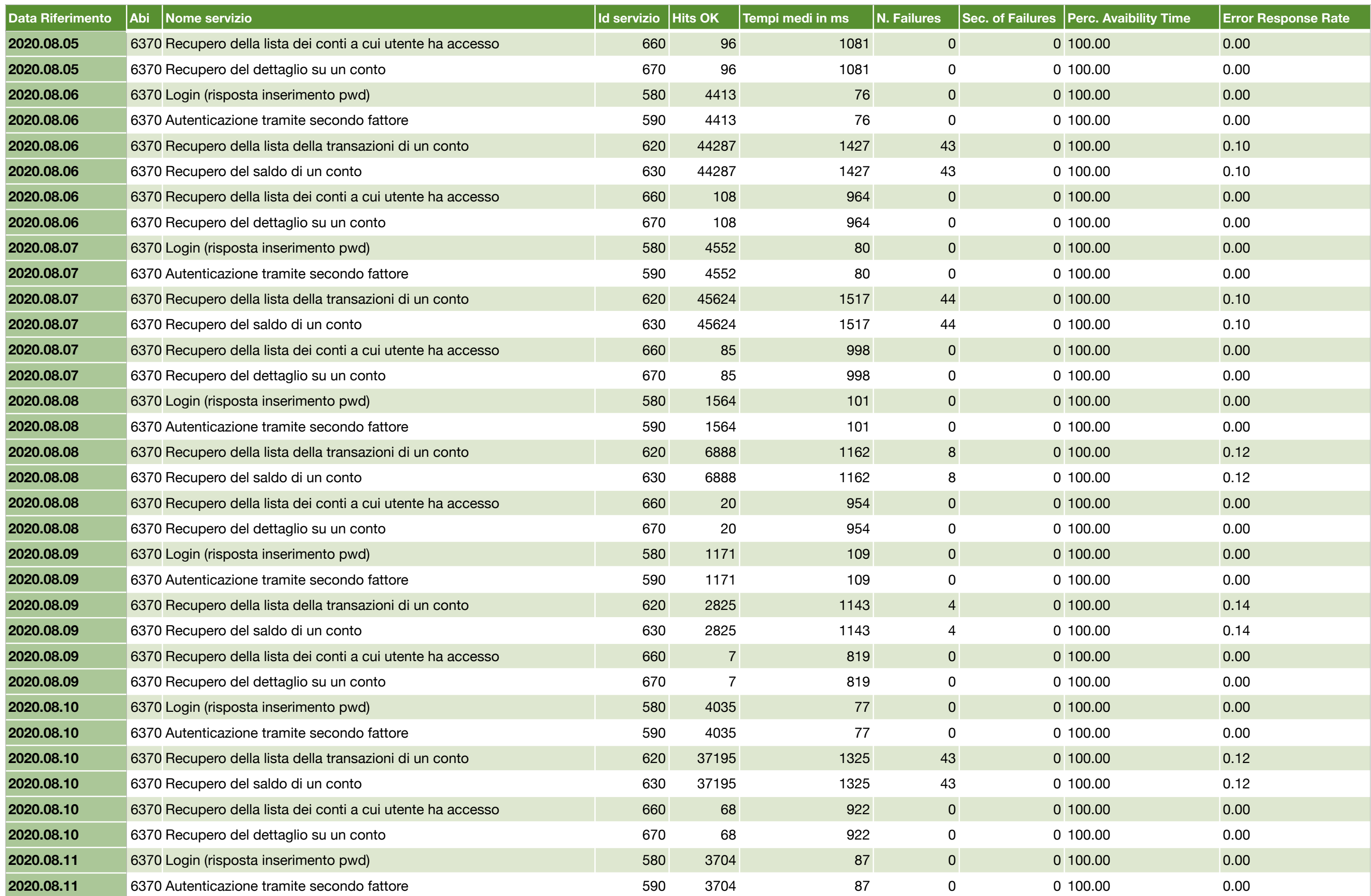

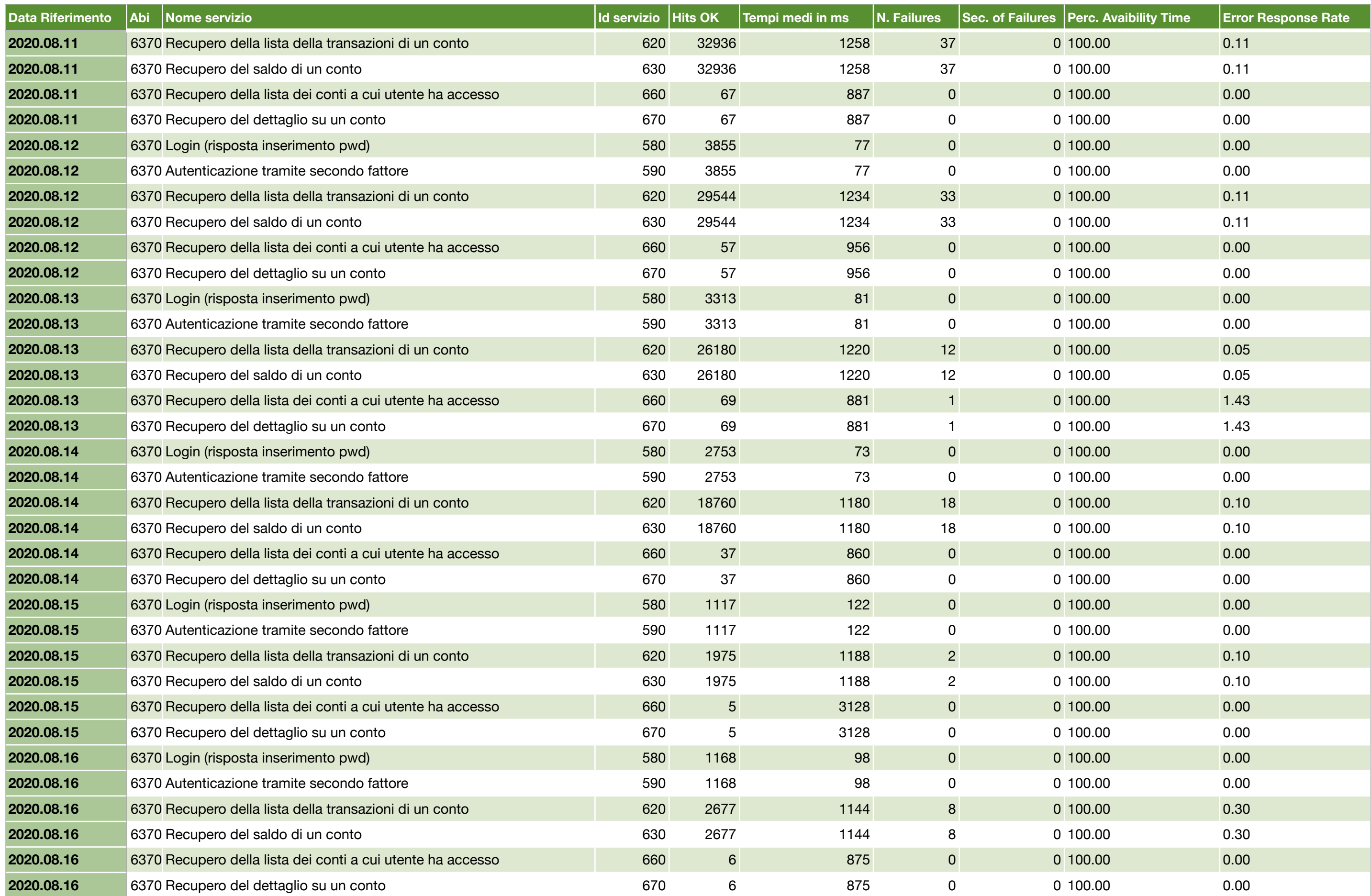

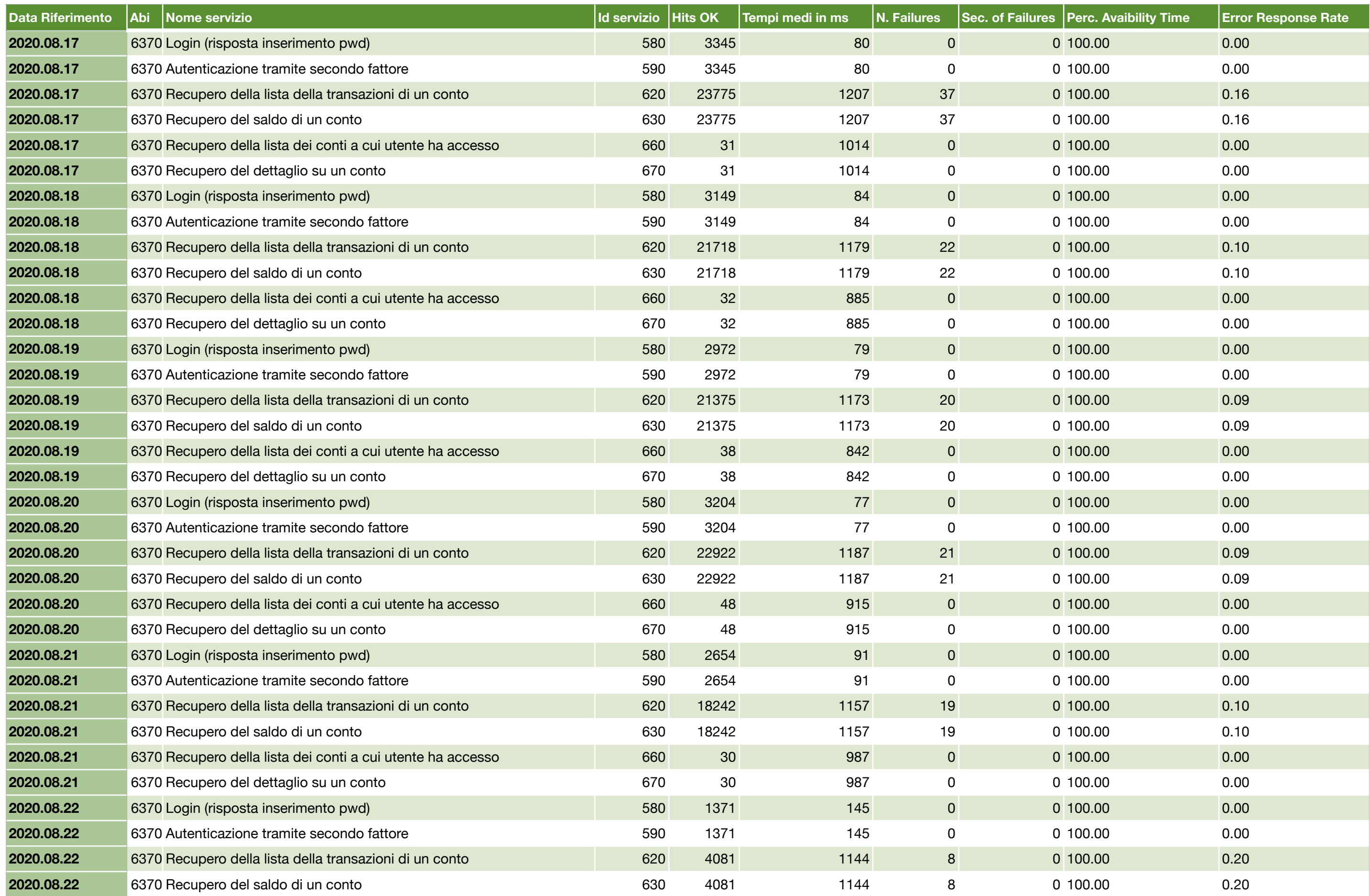

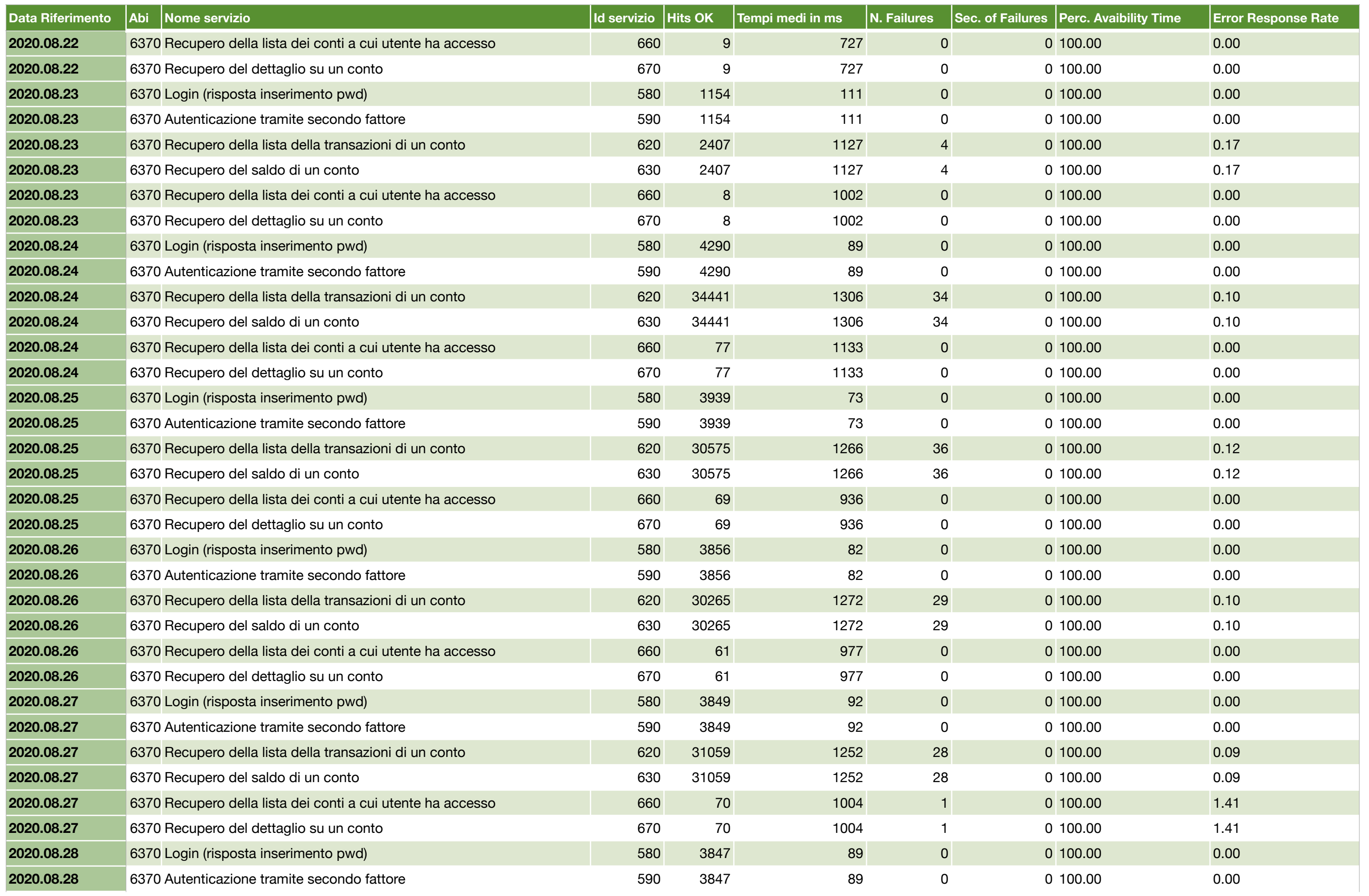

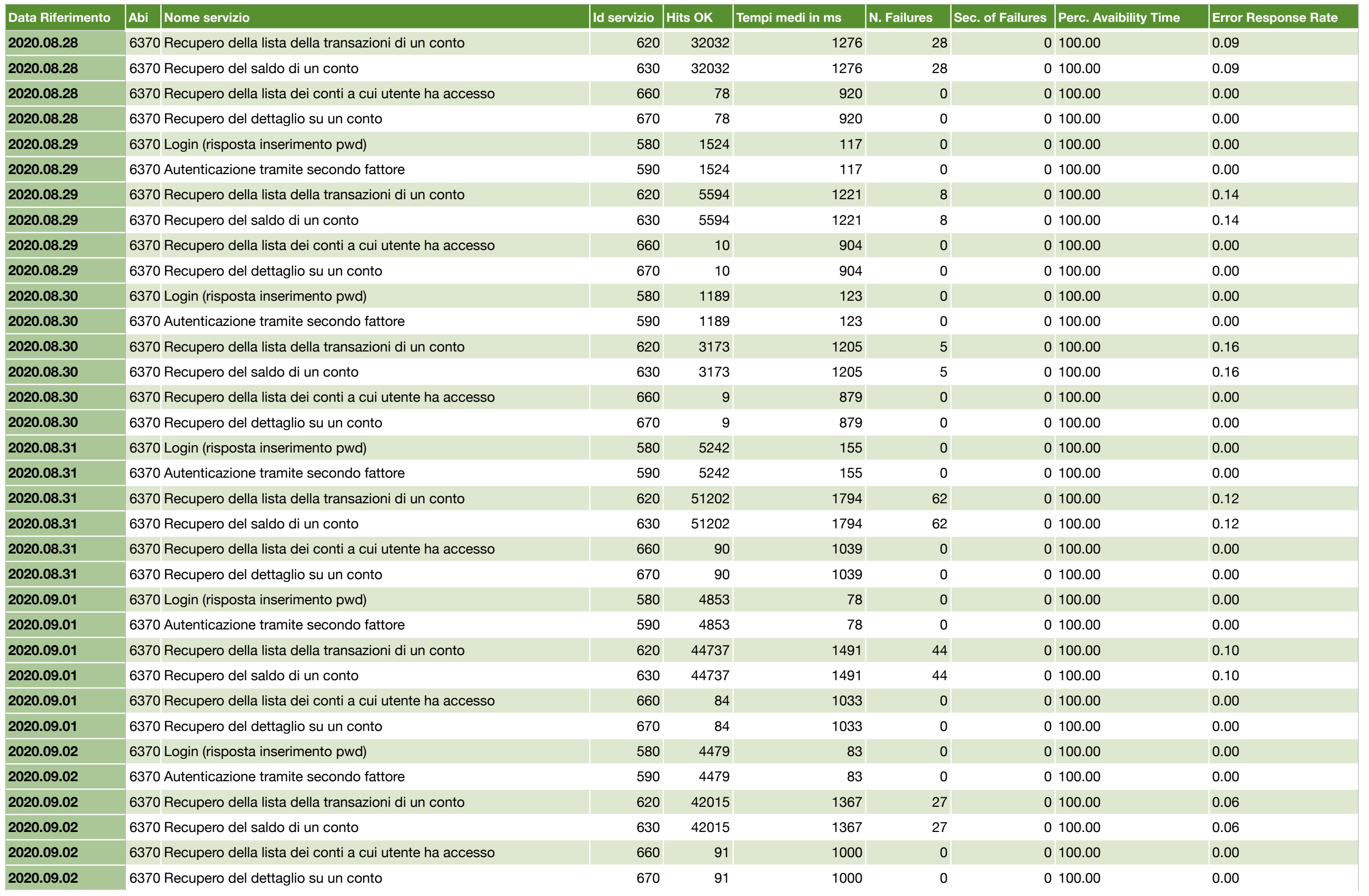

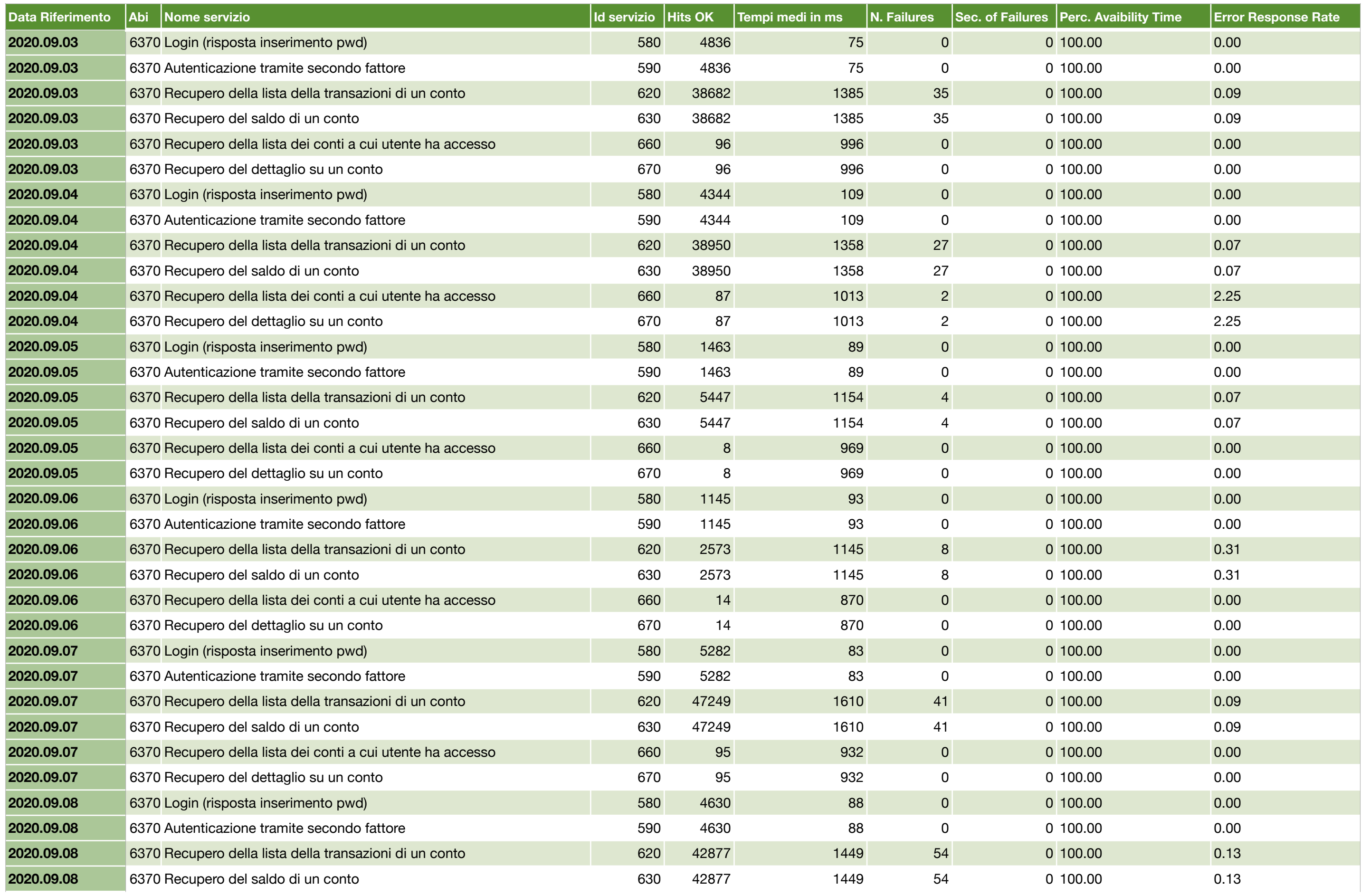

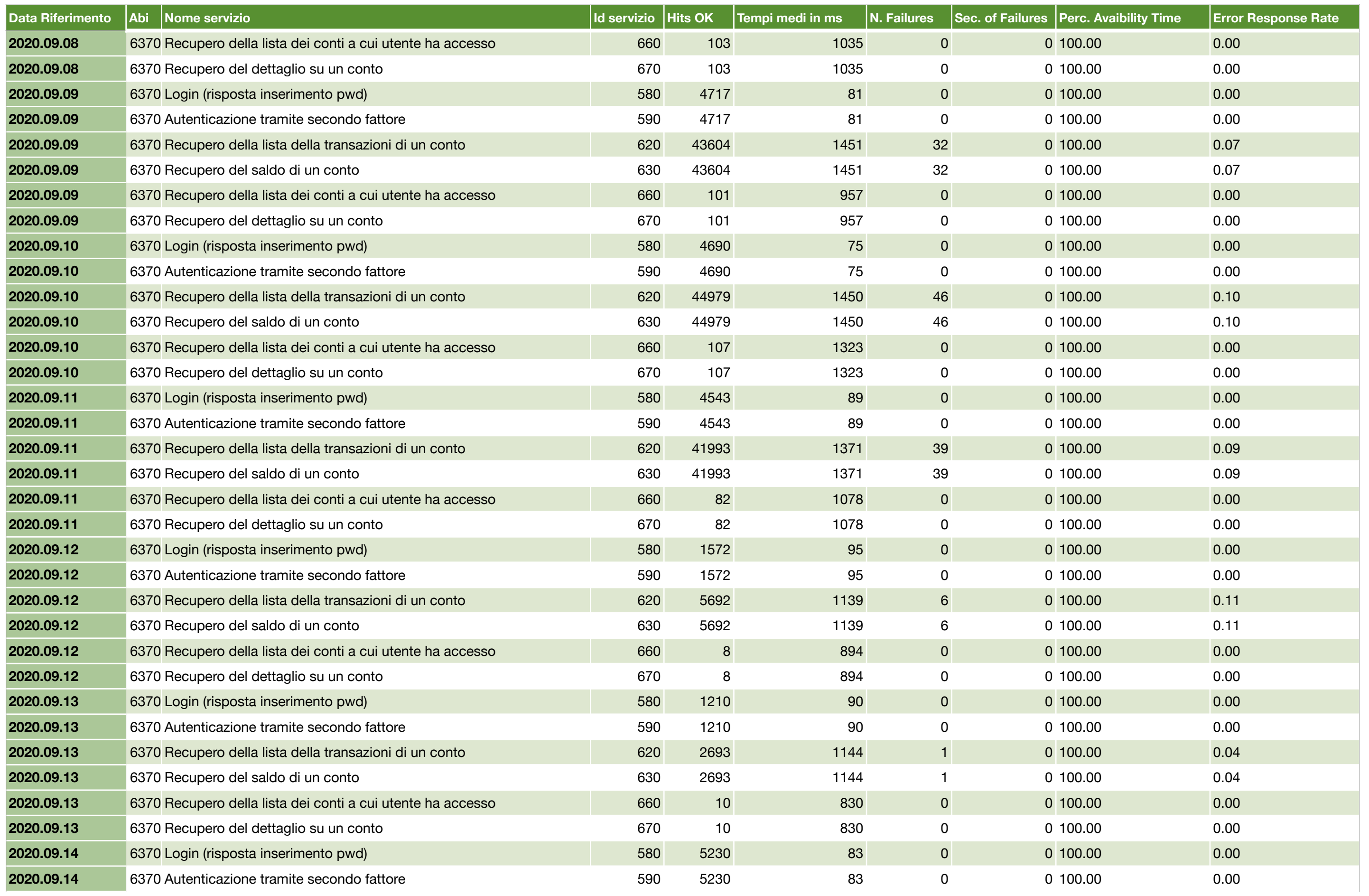

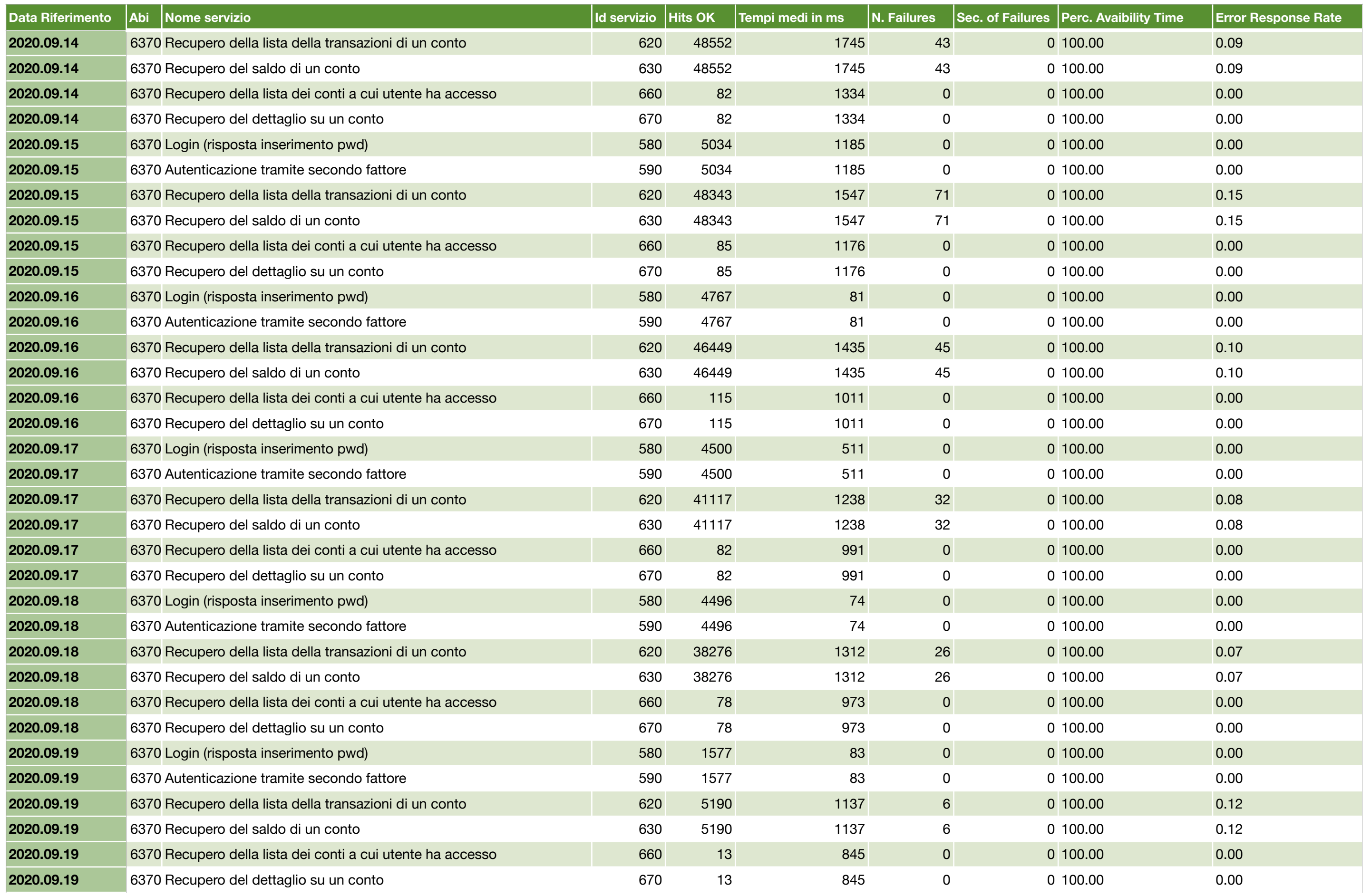

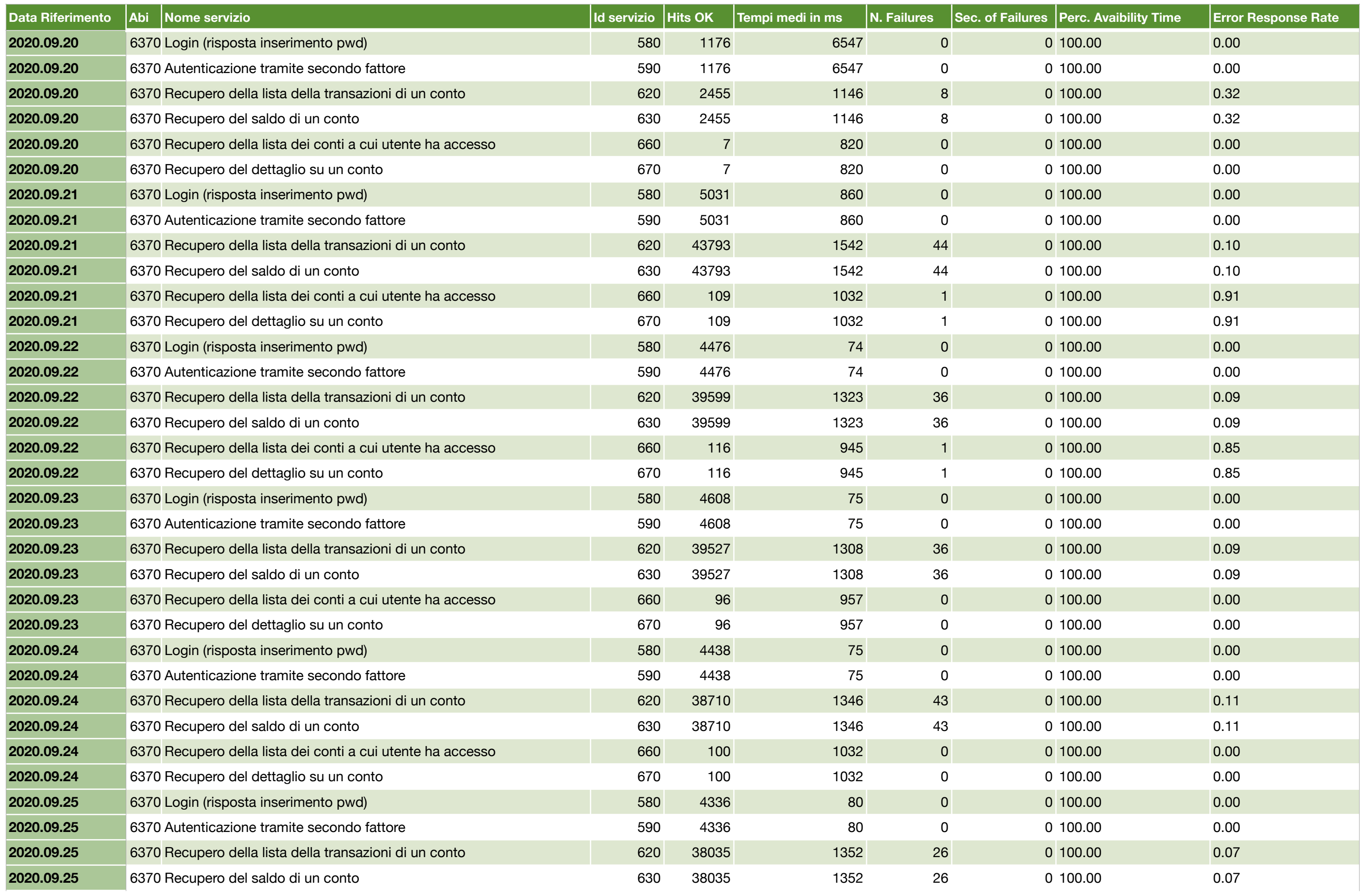

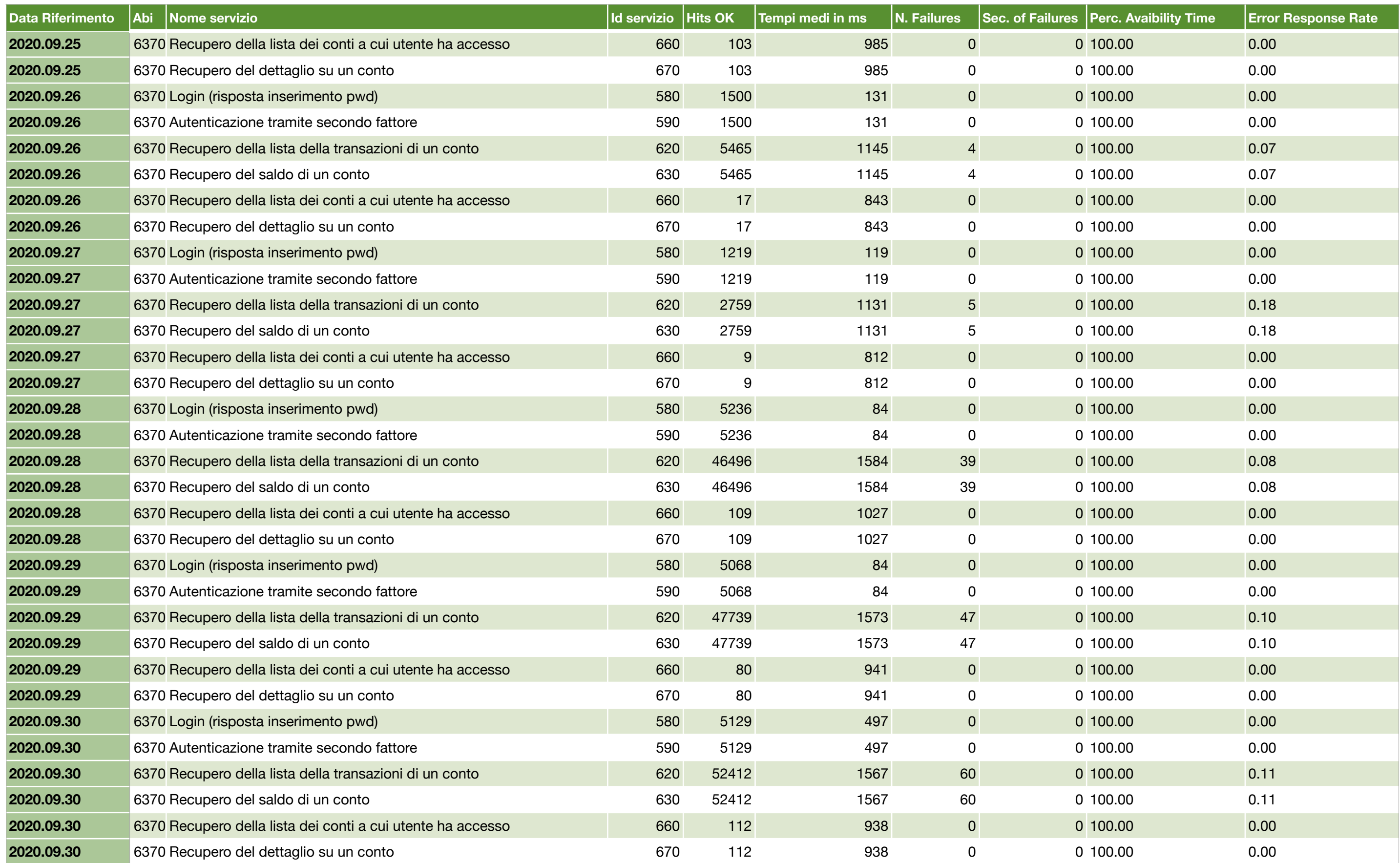